## What a wonderful world

George David Weiss and Bob Thiele

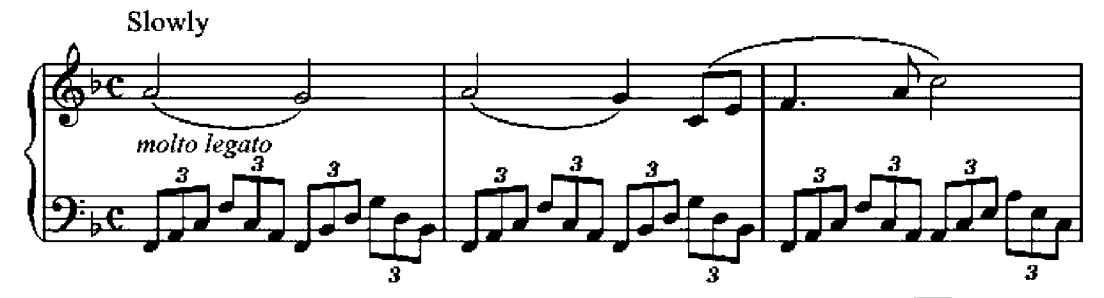

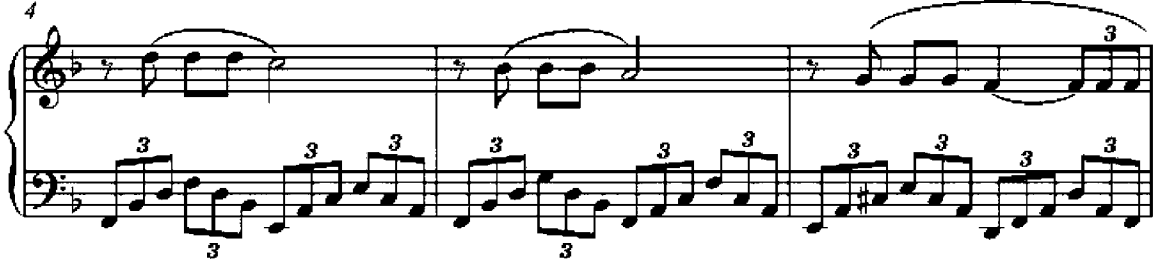

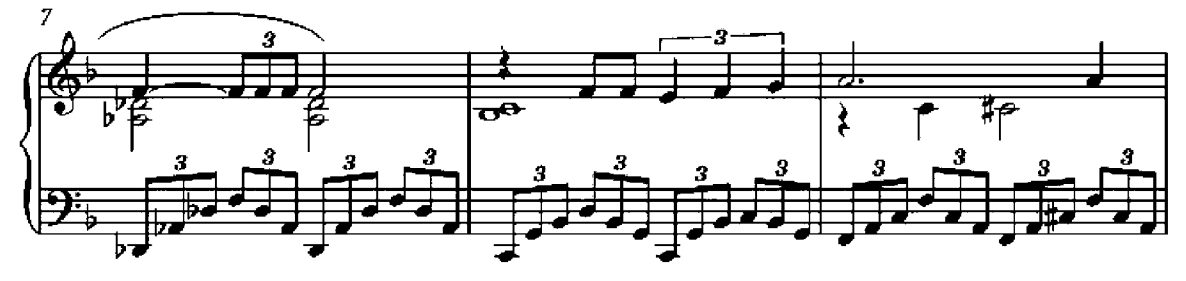

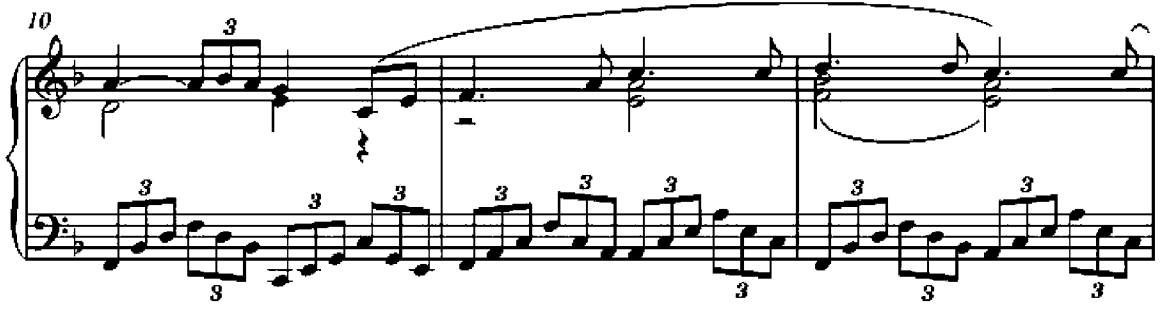

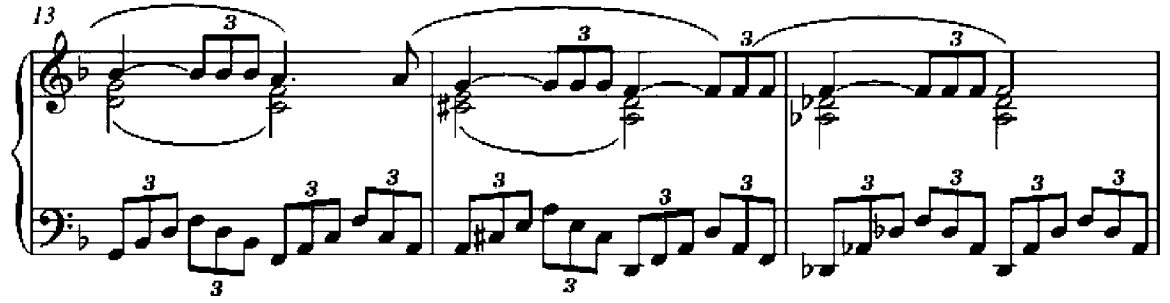

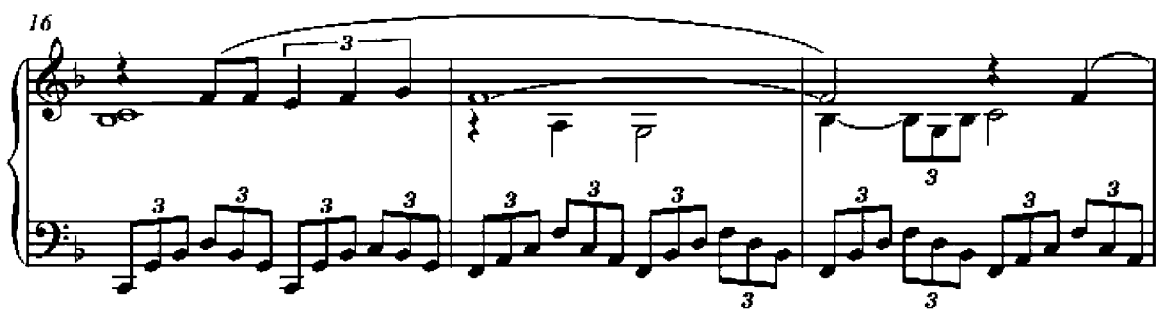

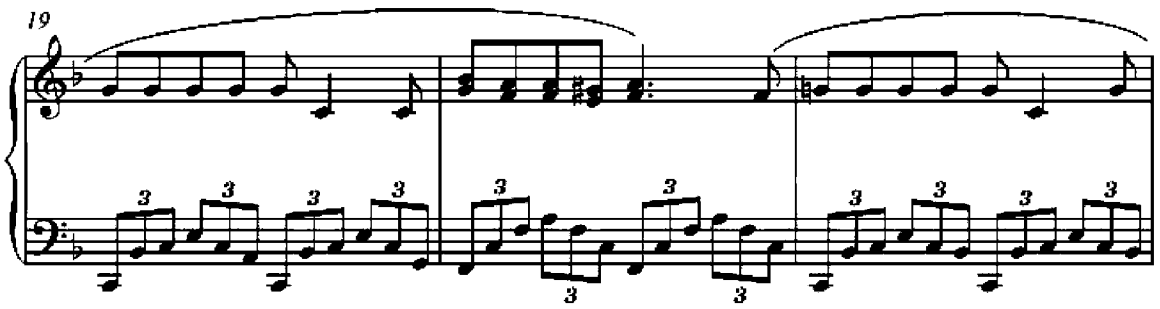

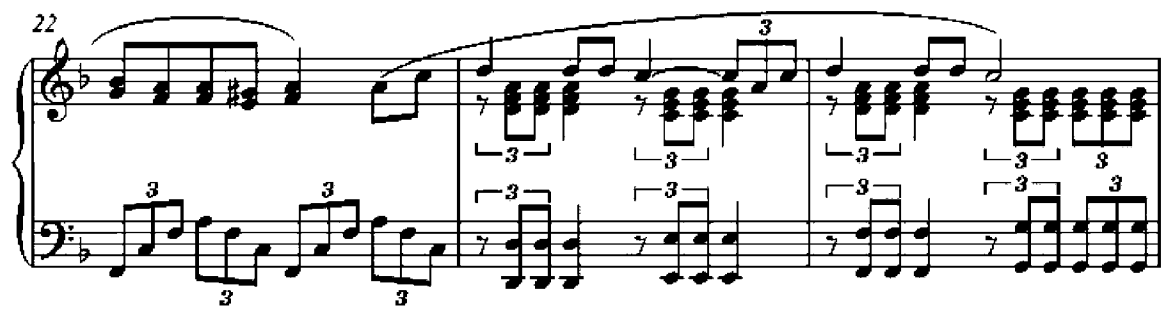

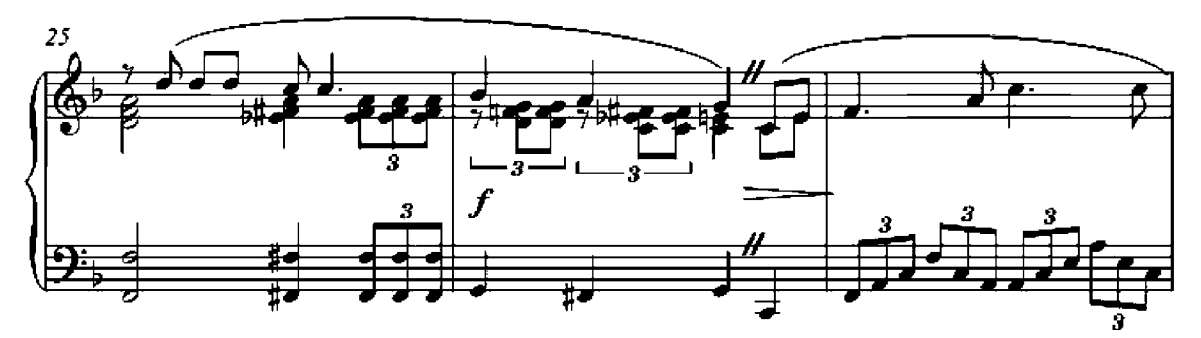

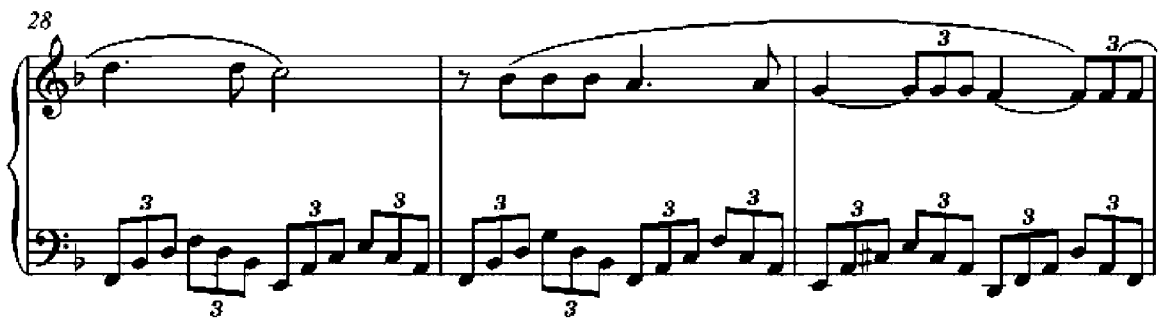

 $\overline{2}$ 

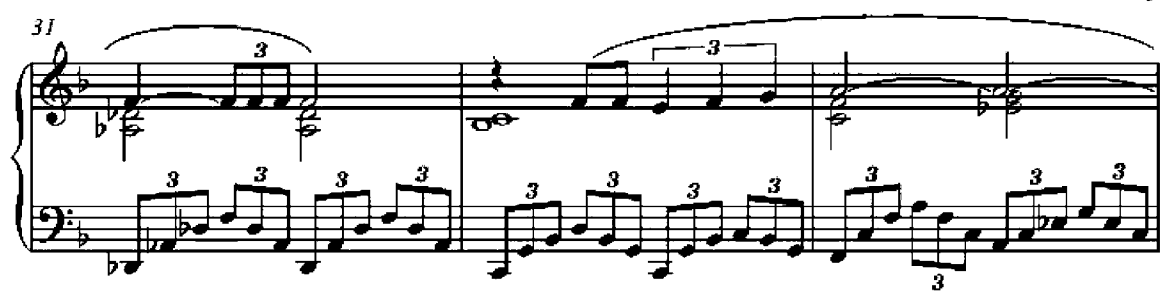

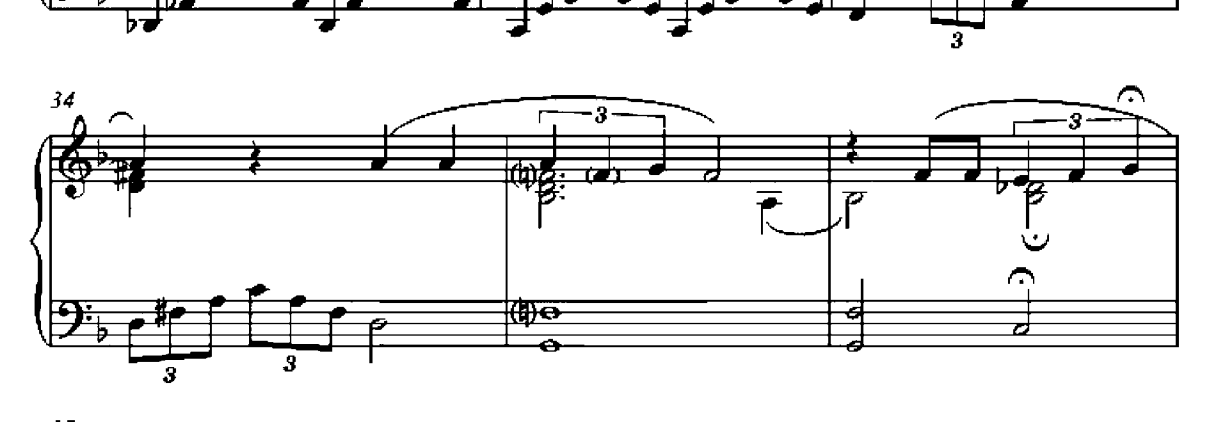

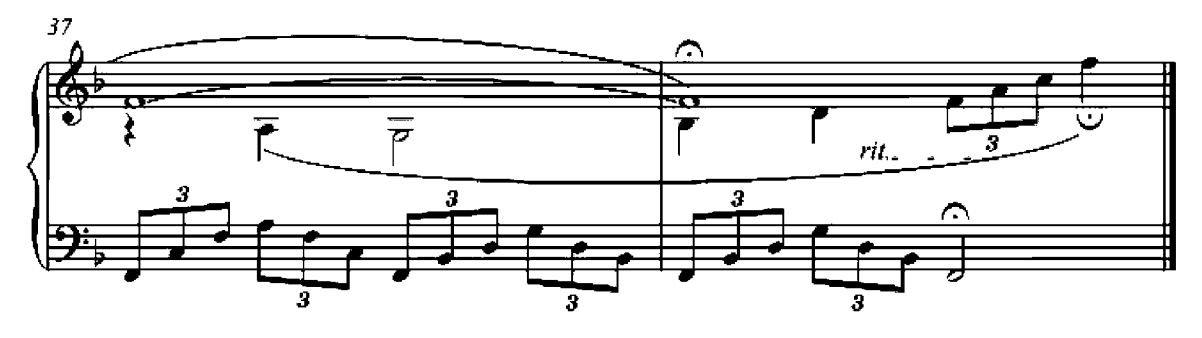

 $\overline{\mathbf{3}}$